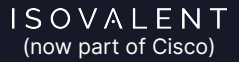

# **Instruction Pointers, Static Keys, Jump Tables**

EN

**LSF/MM/BPF 2024 Anton Protopopov**

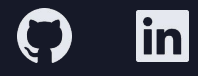

#### Recap: BPF Static Keys API

- The [previous version](https://lpc.events/event/17/contributions/1608/) of BPF Static Keys wasn't too successful (not generic enough)
- Let's take a look on how static keys can be implemented in more generic way, such that the core parts can be reused for other features (jump labels, etc.)

#### Recap: BPF Static Keys API, Example

ł

```
__section("kprobe/__x64_sys_getpgid")
int worker(void *ctx)
\left\{ \right.if (bpf_static_branch_unlikely(&debug_key))
                 bpf_prink(" _x64_sys_getpgid\n');
        return 0:
```
#### BPF Static Keys: branch is unlikely, key is off

```
int worker(void * ctx):
 ; asm goto("1:"|0: (05) goto pc+0
; return 0;\rightarrow 1: (b7) r0 = 0
    2: (95) exit
 ; bpf_printk("__x64_sys_getpgid");
    3: (18) r1 = map[id:31][0]+0
    5: (b7) r2 = 18
    6: (85) call bpf_trace_printk#-79456
    7: (05) goto pc-7
```
#### BPF Static Keys: branch is unlikely, key is off

```
int worker(void * ctx):
; asm goto("1:"|0: (05) goto pc+2
; return 0;1: (b7) r0 = 02: (95) exit
; bpf_prink(" _x64_sys_getpgid");
\rightarrow 3: (18) r1 = map[id:41][0]+0
   5: (b7) r2 = 18
   6: (85) call bpf_trace_printk#-79456
   7: (05) goto pc-7
```
# BPF Static Keys: let's build API, v2

To implement Static Keys the following primitives are needed:

- Two new BPF instructions *goto or nop/nop or goto* (so that the verifier check such instructions as JA with two branches)
- A mechanism to reference a *set* of such instructions
- A mechanism to patch all instructions referenced by a *set*: ○ syscall/kfunc(*set*, on/off)
- Typical way to represent objects in BPF is a map, so let's introduce a new map, BPF\_MAP\_TYPE\_INSN\_SET

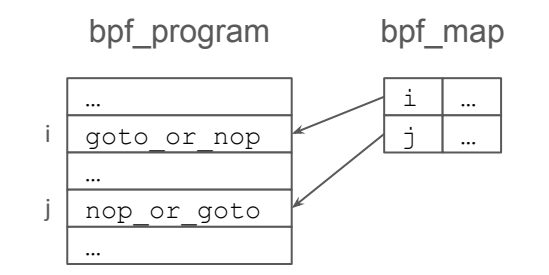

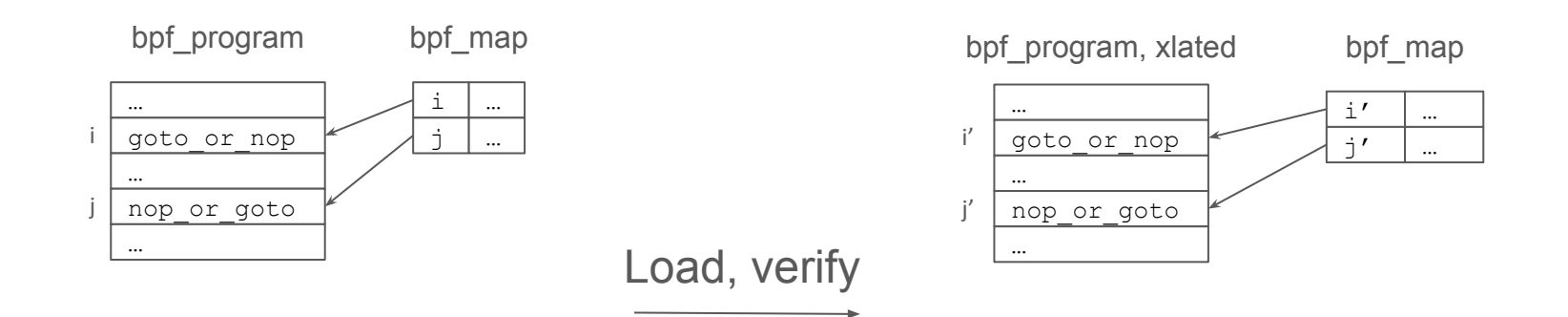

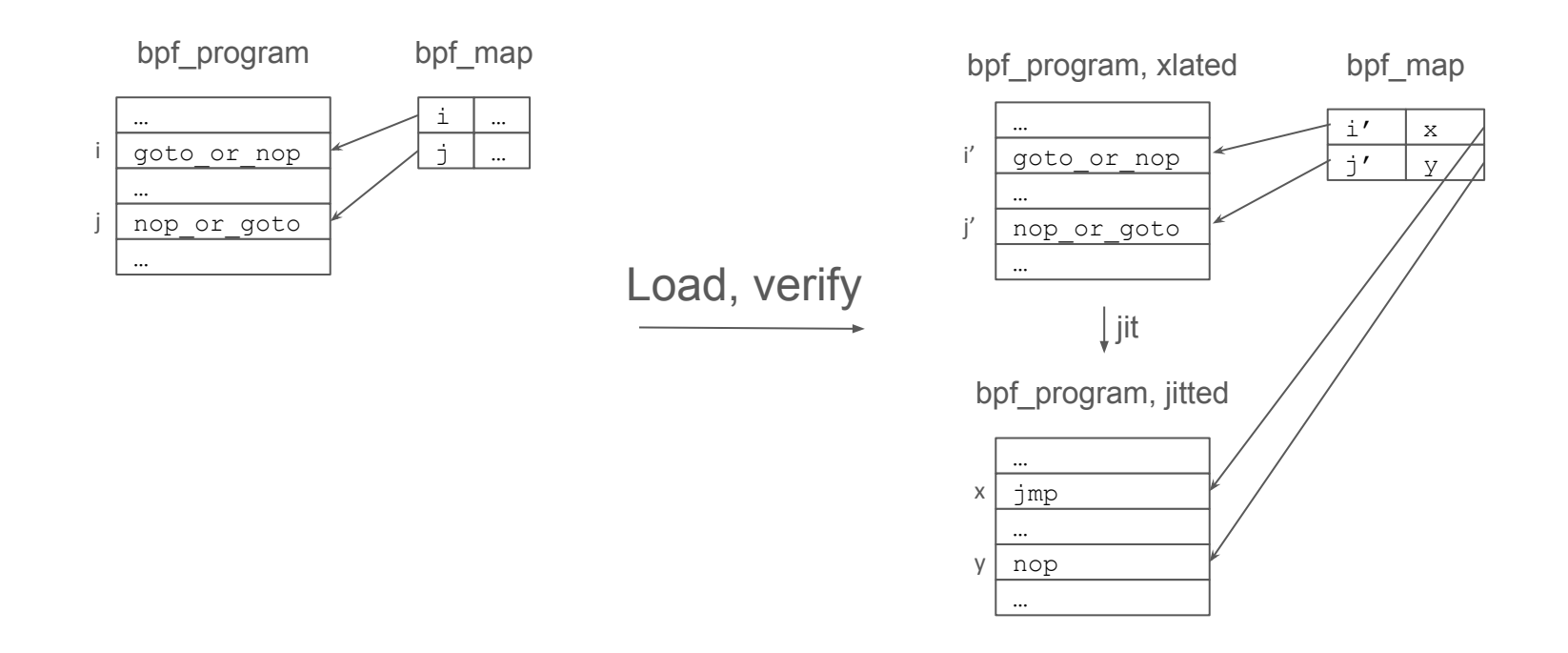

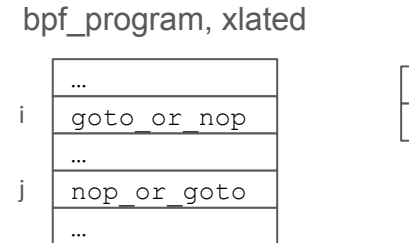

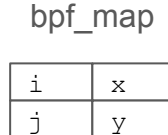

bpf\_program, jitted syscall(BPF\_STATIC\_KEY\_UPDATE, map\_fd, 1)

bpf\_program, jitted syscall(BPF\_STATIC\_KEY\_UPDATE, map\_fd, 0)

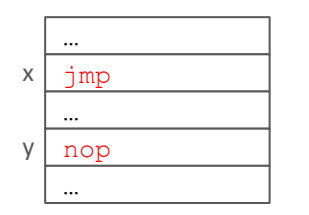

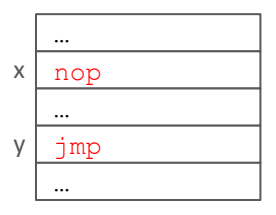

# BPF\_MAP\_TYPE\_INSN\_SET

The new map works as follows:

- Before program load a map is populated with instructions offsets
- On program load map becomes read-only to userspace (and it's always read-only on the BPF side)
- On program load every instructions in this map is relocated when instructions are added/deleted
- During JIT native instructions/offsets are saved in the map

# BPF\_MAP\_TYPE\_INSN\_SET, continued

A new API should be added to PROG\_LOAD

- INSN SET map (in the context of static keys) is not referenced by a BPF program, so we need to mechanism to tell the verifier about it
- Andrii proposed to use *attr.fd\_array* by adding a new field *attr.fd\_array\_cnt*, however, it turned out that this array is sparse
- So, I propose to add two new fields to attrs:
	- *○ attr.bind\_fd\_array/attr.bind\_fd\_array\_cnt*
- Functionality is similar to *bpf(BPF\_PROG\_BIND\_MAP)*, but atomic

#### BPF Static Keys API

In summary, to support static keys this is required to:

- Add new instructions *goto or nop/nop or goto*
- Add new map BPF\_MAP\_TYPE\_INSN\_SET
- Add new *attr.bind fd array/attr.bind fd array cnt* fields
- Add a new syscall (and, maybe, kfunc)

○ bpf(STATIC\_KEY\_UPDATE, attrs={.key = map\_fd, .on = <bool>})

## INSN\_SET: jump tables

- The original request to generalize static keys implementation was to implement [jump tables](https://gcc.gnu.org/onlinedocs/gcc/Labels-as-Values.html) in BPF
- With INSN\_SET we can implement *goto Rx* (or *goto \*Rx*)

bpf program bpf map

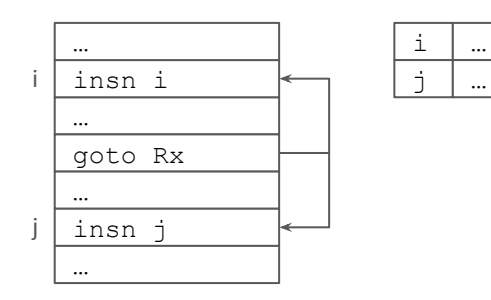

# INSN\_SET: jump tables

- Verifier must check that *Rx* was loaded from a map of type INSN\_SET, say M
- The *goto rX* instruction must reference the same map M, so that *visit\_insn()* can build a proper graph
- Something like BPF JMP | **BPF X** | BPF JA, SRC=Rx, DST=0, off=0, imm=fd(M)
- Some care is needed to verify access to the map from BPF programs (readonly access)

## Jump tables: use cases and C interface

- Implement long switches vs. a long list of if. else
- Implement interpreters:

```
void *array[] = { &&spam, &&eggs, &&bacon };
```

```
…
```
*goto \*array[i];*

- Can this be automatically translated to proper low-level code?
	- $\circ$  Create a map M array for array
	- *goto \*array[i]* translates to
		- *■ R1 = map\_lookup(M\_array, i)*
		- *■ goto \*R1 # .imm=fd(M\_array)*
- **Q**: how hard is the llym/gcc part?

# Questions?

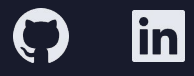